### **Begleitung des STEP-Programms durch Psychotherapeut:innen**

### **Vorbemerkung:**

- STEP intern: Personen, die bei vertraglich eingebunden KK versichert sind (s. Übersicht der Krankenkassen und Ansprechpartner:innen) → wurden schon vom Fallsteuerungsteam der Krankenkasse (oder in Ausnahmefällen von Fachberater:innen in einem teilnehmenden Therapiezentrum) zu STEP beraten und die Eignung wurde im Screening festgestellt. Die Krankenkasse hat nach dem Beratungsgespräch den Termin für das Psychologisches Eingangsassessment (PEA) direkt über Connect bei Ihnen gebucht. Die Abrechnung erfolgt über die Convema, deshalb müssen nach dem PEA verschiedene Dokumente an Convema und Krankenkasse geschickt werden (s.u.). Von der MKK geschickte Personen bringen einen ärztlichen Überweisungsschein mit, auf dem der Arzt bzw. die Ärztin eine Diagnose eingetragen hat. **Die endgültige Diagnosestellung und Entscheidung über die Eignung für STEP obliegt aber dem:der Psychotherapeut:in.**
- STEP extern: Personen, die bei anderen Krankenkassen versichert sind (oder privatversichert sind oder selbst zahlen)  $\rightarrow$  haben sich direkt bei einem Therapiezentrum oder bei der ZEGD gemeldet und daraufhin Beratungsgespräch von Fachberater:in im Therapiezentrum erhalten. Nach der Beratung wurde ein Antrag auf Kostenübernahme bei der Kasse gestellt, der bereits bewilligt wurde (sonst wäre PEA nicht möglich) oder die Person hat sich entschieden, die Therapiekosten selbst zu tragen. Idealerweise bringt die Person schon den Konsiliarbericht ausgefüllt mit (wird teilweise bereits im Beratungsgespräch ausgehändigt), ansonsten erinnern Sie sie bitte daran, diesen ausfüllen zu lassen und händigen Sie ihn ihr ggf. aus. Welche Unterlagen für die Abrechnung benötigt werden, kann von Kasse zu Kasse variieren (s. u.). Der:die Fachberater:in hat eine Verdachtsdiagnose auf dem Antrag auf Kostenübernahme eingetragen und auf der ärztlichen Dringlichkeitsbescheinigung (und ggf. Konsiliarbericht) wurde vom Arzt bzw. von der Ärztin auch eine Diagnose eingetragen. **Die endgültige Diagnosestellung und Entscheidung über die Eignung für STEP obliegt aber dem:der Psychotherapeut:in.**

## **Psychologisches Eingangsassessment (PEA)**

- **Ziel des PEA**: Eignung für das STEP-Programm prüfen, indem überprüft wird
	- o dass eine der Einschlussdiagnosen vorliegt
	- o dass keins der Ausschlusskriterien erfüllt wird
	- o dass die Person aufgrund allgemeiner psychotherapeutischer Einschätzung als geeignet eingestuft wird

#### **Ablauf des Gesprächs**:

- Vorstellung, Ziel des Gesprächs erklären
- Diagnostik: Nach eigener professioneller Einschätzung kann das SKID Interview genutzt werden, es kann aber auch der BDI-II o. Ä. abgefragt werden oder die Symptome können fei exploriert werden (Auftreten, Intensität, zeitlicher Verlauf), ggf. unter Einbezug von Vorbefunden
- Prüfung, ob eine der Einschlussdiagnosen vorliegt (s. Diagnosenübersicht)  $\rightarrow$ möglichst konkrete Diagnosen vergeben (z.B. F32.0 statt F32.9). **Wichtig: Sie entscheiden nach Ihrer fachlichen Einschätzung, ob eine Person für die Therapie infrage kommt**. Nicht alle Personen, die eine der Einschlussdiganosen haben, sind für STEP geeignet und vice versa können auch Personen mit anderen als den primären Ausschlussdiagnosen von einer Einsteuerung profitieren. Beachten Sie bitte die Einschlussregeln der jeweiligen Krankenkasse.
- Alkohol-/Substanzkonsum abfragen (Abhängigkeit = Ausschlusskriterium)
- Psychopharmakakonsum abfragen und Dosis anhand der Medikamentenliste prüfen (Einnahme von Benzodiazepinen, Neuroleptika oder Trizyklika in hoher Dosierung = Ausschlusskriterium)
- Suizidalität abfragen. Wenn Suizidalität nicht klar und glaubhaft verneint wird, Krisenabsprache (z. B. Notfallnummern) durchführen und Notfallplan verschriftlichen  $\rightarrow$  wenn Person absprache- und distanzierungsfähig ist, können Sie sie (nach Ihre fachlichen Einschätzung) in das Programm einsteuern  $\rightarrow$  bei akuter Suizidalität /Gefahr für Selbstgefährdung kann Person nicht an STEP teilnehmen, hier direkt auf Krisendienst/stationäre Aufnahme etc. verweisen und ggf. Procedere für Aufnahme über Rettungsstelle o. Ä. erklären (und dies schriftlich dokumentieren)

# **Organisatorisches**

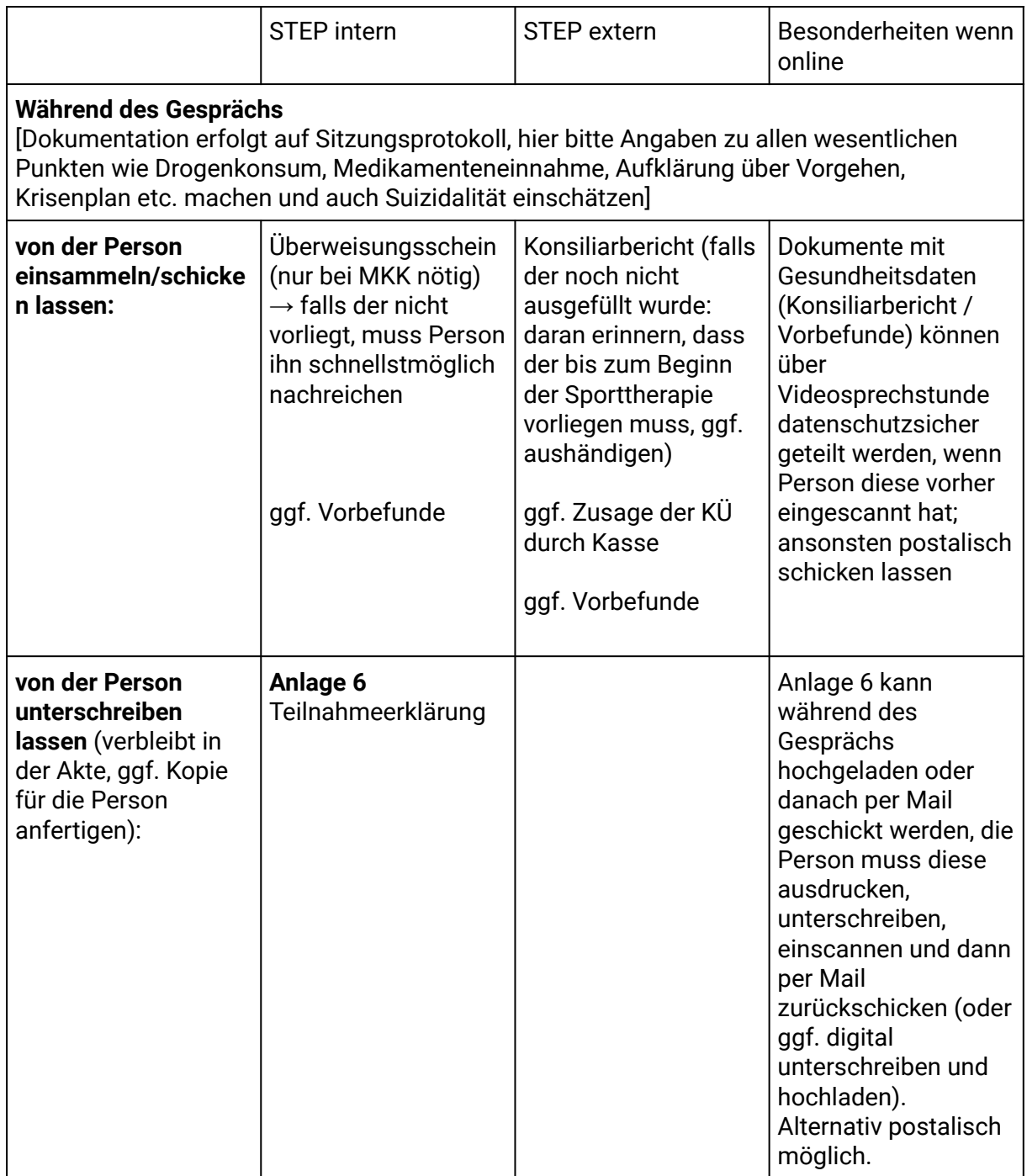

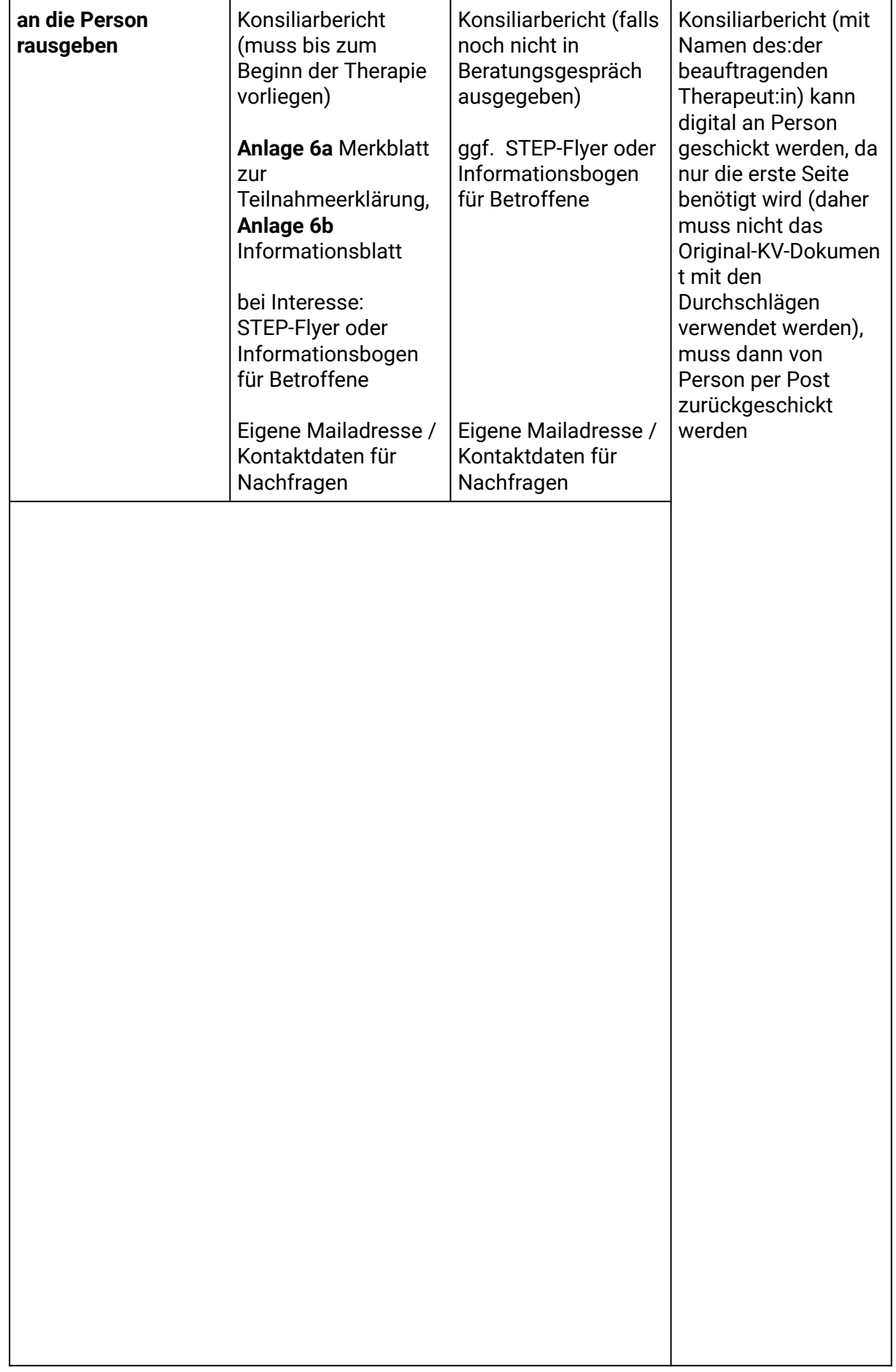

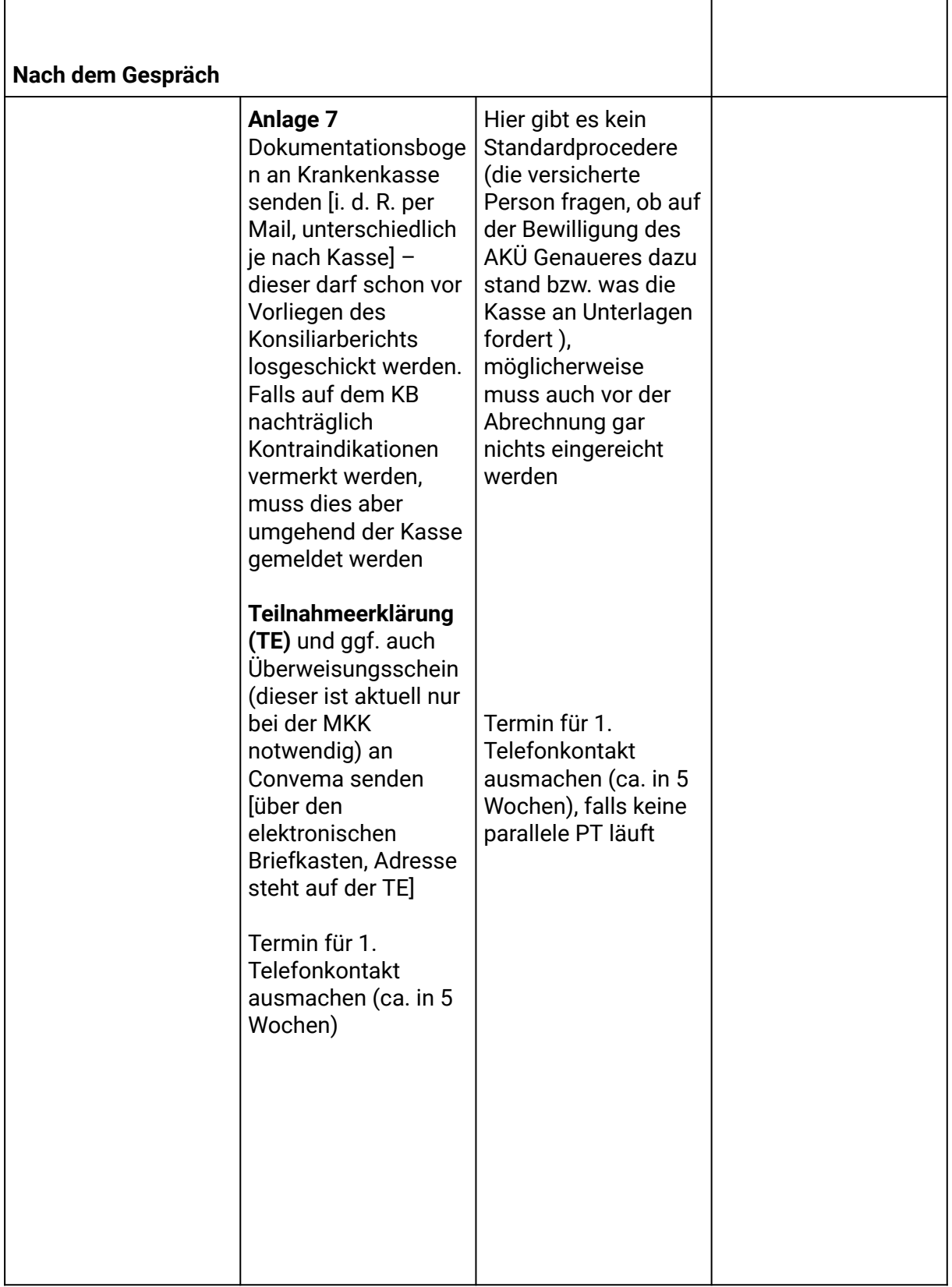

#### **Bei Nicht-Eignung für STEP:**

- o Erklären, warum Teilnahme gerade nicht verantwortbar/nicht sinnvoll
- o Alternativen vorschlagen:
	- Psychotherapeutische Sprechstunde (unter 116117 Termin geben lassen)
	- PT-Praxen gemeinsam googlen (zB BKK VBU Psychotherapie; therapie.de), empfehlen, sich auf Wartelisten setzen zu lassen
	- Falls Klinikaufenthalt gewünscht: Kliniken gemeinsam googlen, klären welche RTS zuständig wäre, ggf. Person auf Station anrufen lassen und nach Procedere für elektive Aufnahme fragen
	- Ggf. klären, dass Person sich von Ärzt:in Einweisungsschein geben lassen kann und mit diesem in die RTS gehen
	- Bei Suizidalität unbedingt Material mit Infonummern (Krisendienst etc) ausgeben
- o Kontaktdaten ausgeben und sagen, dass Person sich gerne später wieder melden kann (z. B. nach Klinikaufenthalt)
- o Mit dem kooperierenden Sportzentrum Kontakt aufnehmen und die bereits terminierte Sporteingagstestung absagen
- o Anlage 6 ausfüllen (bei "HInweise" schreiben, dass die Person nicht geeignet ist und dass ggf. andere Therapieform empfohlen wurde) und an Kasse senden
- o Teilnahmeerklärung muss trotzdem ausgefüllt werden, da diese als Berechnungsgrundlage bei der CONVEMA dient (über elektronischen Briefkasten an CONVEMA senden)

#### **Formalia nach dem PEA bei STEP intern:**

- o An CONVEMA als Scan (über Connect/elektronischen Briefkasten): **Teilnahmeerklärungen** und bei MKK auch **Überweisungsscheine**
- o An Kasse postalisch (sobald Konsiliarbericht vorliegt): **Dokumentationsbogen (Anlage 6)** Diagnose eintragen, Datum des Erstgesprächs, Kreuzchen bei "Sport". Ankreuzen, ob Konsiliarbericht bereits vorliegt. Auf der Rückseite bei Hinweise: "Indikation gegeben. Patient: in nimmt an STEP teil" o. Ä. Dann stempeln und an KK schicken. Der Konsiliarbericht dient nur zu Ihrer Absicherung, er verbleibt in der Akte - NICHT an Kasse oder Convema schicken

### **Erstes Begleitendes Assessment (Online- oder Telefonkontakt):**

- Nach Befinden fragen, von guten/schlechten Erfahrungen berichten lassen. Ggf. kleine Interventionen besprechen: Wochenplan, Achtsamkeitsübung, Psychoedukation etc.
- bei sich andeutenden Krisen den Krisenplan aktualisieren
- Bei Wunsch nach PT nochmal dran erinnern, sich auf Wartelisten setzen zu lassen/Sprechstunde in Anspruch zu nehmen (aber darauf hinweisen, dass PT von den meisten gesetzlichen Kassen nicht parallel zur STEP-Therapie übernommen wird)
- Datum für 2. Telefonkontakt festlegen, falls gewünscht
- Dokumentation anfertigen

### **Abschlussassessment:**

- o Resüme der Behandlung
- o Verlaufsdiagnostik nach persönlichen Ermessen (z. B erneut BDI ausfüllen) lassen und ggf Ergebnisse vergleichen
- o Ggf. weitere Therapieoptionen besprechen (Psychotherapeutische Sprechstunde etc.)
- o Organisatorisch: wenn möglich auf einen Termin legen, der nicht bei Connect hinterlegt ist, um Doppelbuchung zu vermeiden
- o Dokumentation anfertigen und **Anlage 7** ausfüllen, s. u.

## **Bei Therapieende/-abbruch:**

o Anlage 7 (Abschluss-Dokumentation) für KK ausfüllen  $\rightarrow$  Bei "Ergebnis/Prognose" knapp die Therapieergebnisse eintragen, z. B: Voll- oder Teilremission. Wenn weitere PT indiziert ist, kann z. B: "Teilremission, aber weitere Behandlung durch ambulante PT indiziert" reingeschrieben werden (keine inhaltlichen Details zum Verlauf!). Auch Abbruch hier dokumentieren.